# **Web-APIs für geographische Anwendungen**

Jakob Miksch

meggsimum - Büro für Geoinformatik

FOSSGIS 2022, 09.03.2022

## **Jakob Miksch**

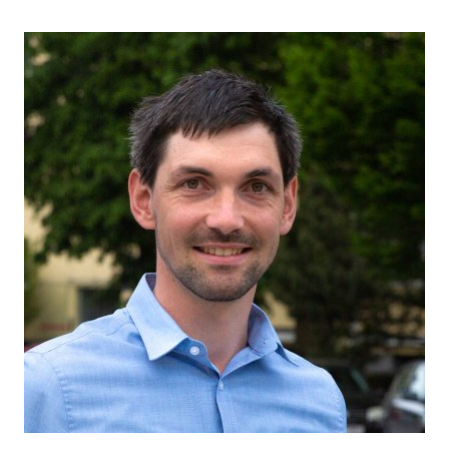

[jakob@meggsimum.de](mailto:jakob@meggsimum) [@jakobmiksch](https://github.com/jakobmiksch) [@jakobmiksch](https://twitter.com/jakobmiksch)

- Geoinformatiker
- Anwendungsentwickler
- OSGeo Foundation Charter Member

# **meggsimum**

Büro für Geoinformatik  $(m)$  meggsimum

- [info@meggsimum.de](mailto:info@meggsimum.de)
	- **@** [@meggsimum](https://github.com/meggsimum/)
	- **g** [@meggsimum](https://twitter.com/meggsimum/)
- [meggsimum.de](https://meggsimum.de/)
- Dienstleistungen im Bereich GIS, Webmapping & GDI
- Maßgeschneiderte WebGIS-Lösungen
- Softwarekonzepte und Softwareentwicklung
- Geodaten
- Beratung und Schulung

# **(Web) APIs**

- API = Application Programming Interface
- allgegenwärtig im Internet
- Datenaustausch
- Softwareentwicklung

#### Beispiel

## **OpenWeatherMap**

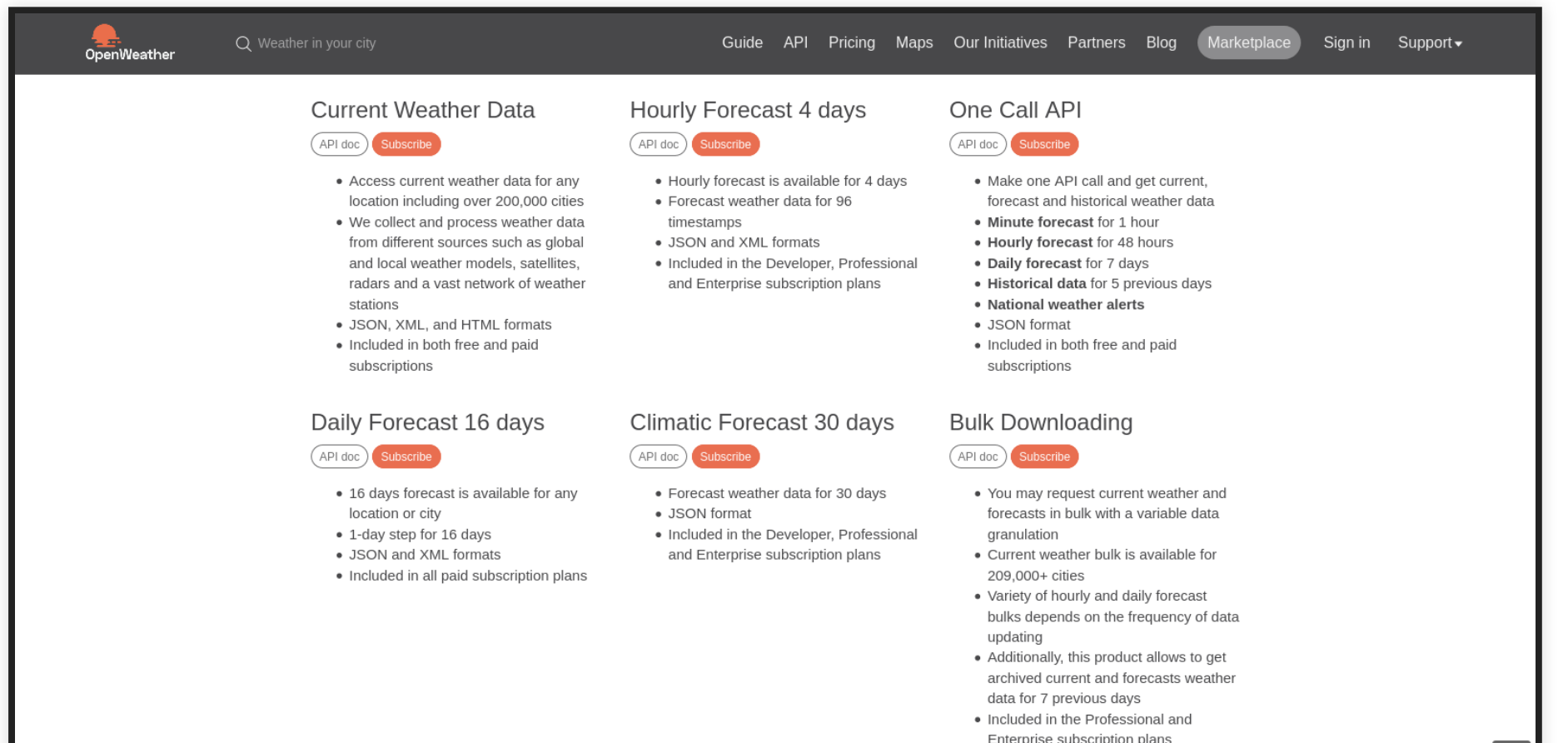

<https://openweathermap.org/api>

#### Beispiel

## **Google Street View**

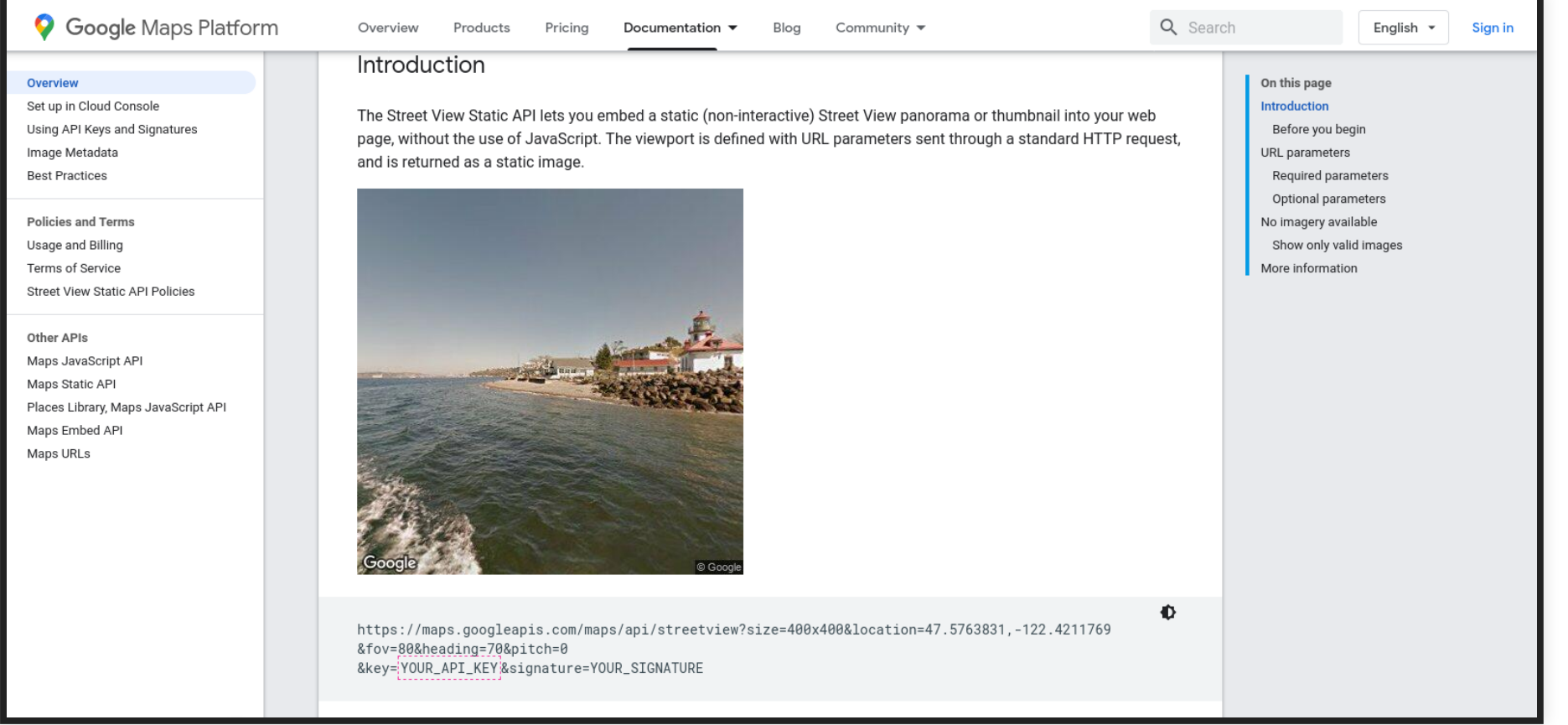

<https://developers.google.com/maps/documentation/streetview/overview>

#### Beispiel

### **NASA**

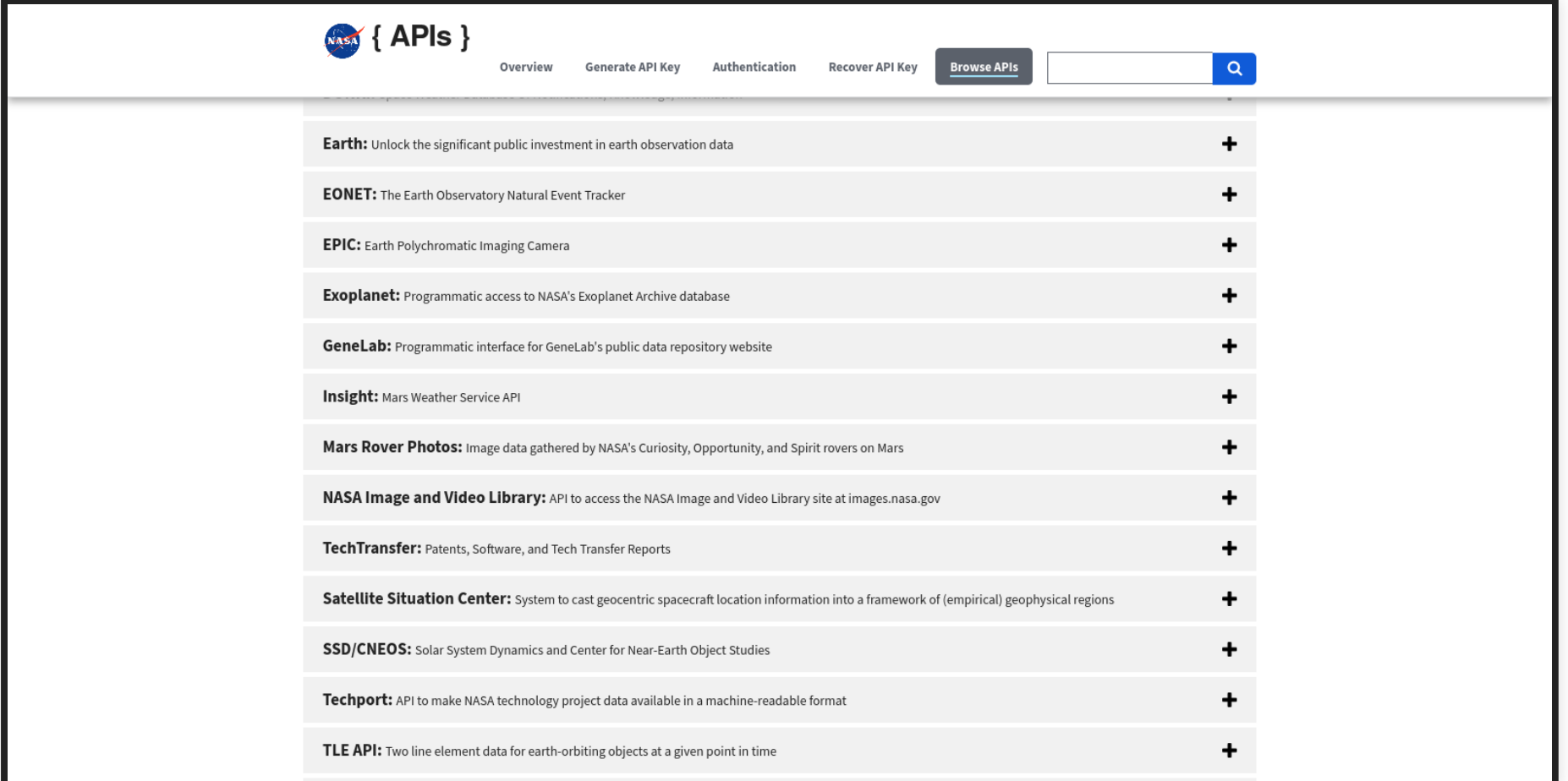

<https://api.nasa.gov/index.html>

### **Austausch Formate**

- XML
- JSON
- ...

#### **XML**

<breakfast\_menu> <food>

<name>Belgian Waffles</name>

```
<price>$5.95</price>
```

```
<description>
```
Two of our famous Belgian Waffles with plenty of real maple syrup

```
</description>
```

```
<calories>650</calories>
    </food>
```
<https://www.w3schools.com/xml/simple.xml>

## **JSON**

```
{
    "squadName": "Super hero squad"
,
    "homeTown": "Metro City"
,
    "formed": 2016,
    "secretBase": "Super tower"
,
    "active": true,
    "members": [
      \{"name": "Molecule Man"
,
"age": 29,
"secretIdentity": "Dan Jukes"
,
```
<https://developer.mozilla.org/en-US/docs/Learn/JavaScript/Objects/JSON>

#### **GeoJSON**

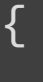

```
"type": "Feature"
,
   "geometry": {
      "type": "Point"
,
      "coordinates": [125.6, 10.1]
   },
    "properties": {
      "name": "Dinagat Islands"
   }
}
```
<https://geojson.org/>

#### **HTTP Methods GET POST PUT PATCH DELETE**

<https://developer.mozilla.org/en-US/docs/Web/HTTP/Methods>

...

## **URL - Query Parameter**

https://www.example.com? color=blue& type=dark

## **Beispiel WMS**

https://services.meggsimum.de/geoserver/mgsm-world/wms? service=WMS& version=1.1.0& request=GetMap& layers=mgsm-world:ne\_10m\_admin\_0\_countries& bbox=-180.0,-90.0,180.0,83.6341& width=768& height=370& srs=EPSG:4326& format=image/png

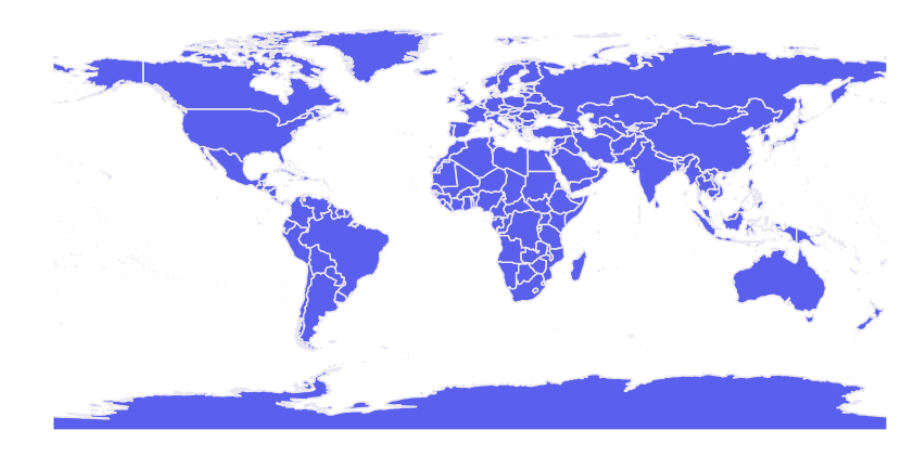

# **API Typen**

- SOAP
- REST
- GraphQL
- $\bullet$  ...

## **OGC Standards**

- **WMS**, **WFS**, **WCS**, ...
- Beispiel: [GeoServer \(meggsimum\)](https://services.meggsimum.de/geoserver/web/)
- Weiterentwicklung: RESTful [OGC API](https://ogcapi.ogc.org/)

# **Authentifizierung**

#### typischerweise mit API-key

https://api.openrouteservice.org/v2/directions/driving-car? api\_key=<--ADD\_YOUR\_API\_KEY-->& start=8.681495,49.41461& end=8.687872,49.420318

# **Werkzeuge zum Zugriff**

- Webbrowser
- Kommandozeile
- Programmiersprache
- Desktop Programme

### **Webbrowser**

#### Entwicklerkonsole oder mit JavaScript

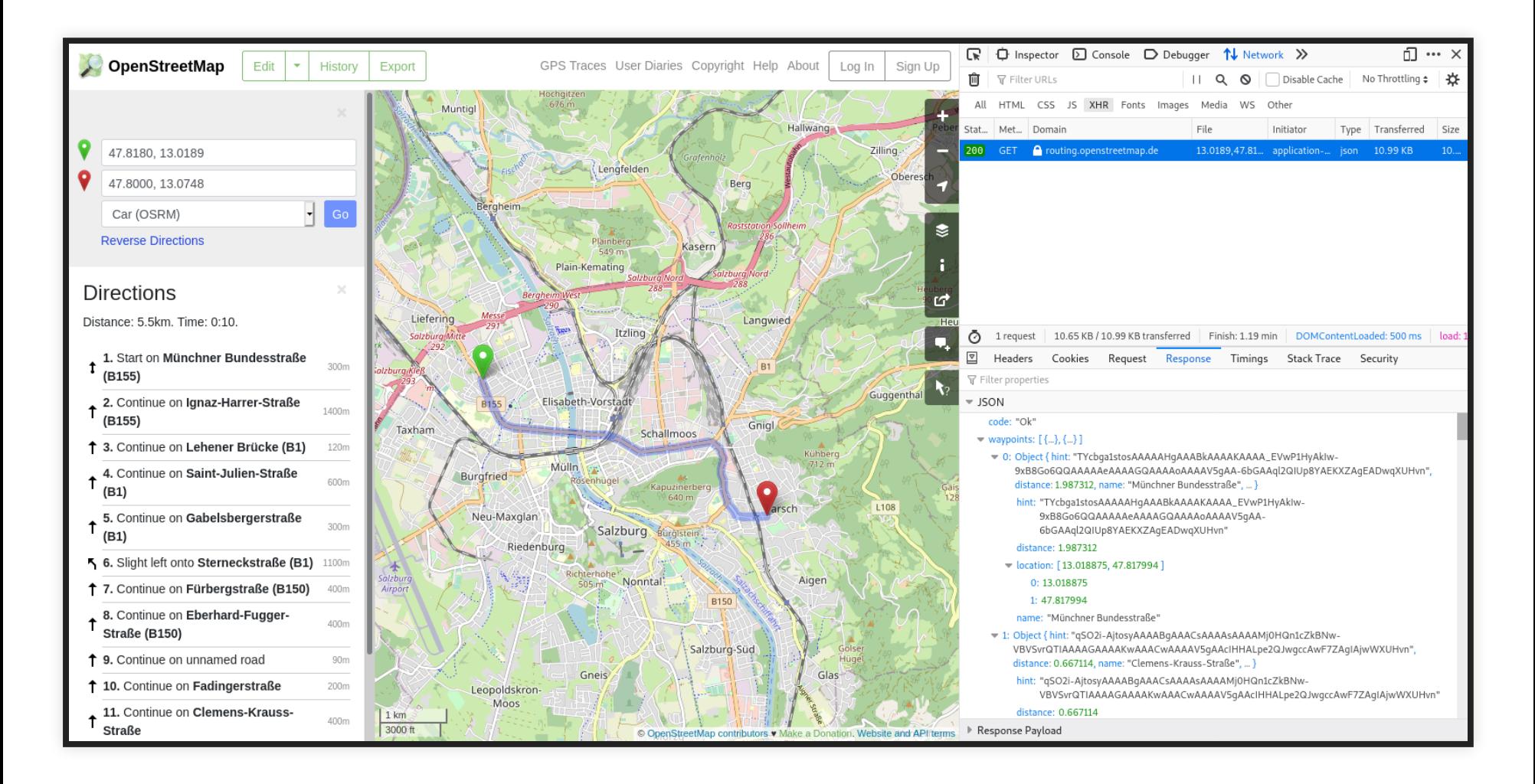

## **Kommandozeile**

 $curl -X$  GET \

'https://photon.komoot.io/api/?q=salzburg&limit=2'

ergibt:

```
{
"features": [
{
    "geometry": {
        "coordinates": [
 13.0464806,
 47.7981346
        ],
        "type": "Point"
    },
    "type": "Feature"
,
    "properties": {
        "osm id": 86538,
```
# **Python**

import requests

url = 'https://photon.komoot.io/api/?q=salzburg&limit=2' response = requests.request('GET' , url )

print(response)

#### **R**

```
library(httr)
library(jsonlite)
```

```
url = "https://photon.komoot.io/api/?q=salzburg"
res = GET(url)data = fromJSON(rawToChar(res$content))
```
print(data)

## **JavaScript**

```
const requestOptions = {
    method: 'GET'
 };
const url = "https://photon.komoot.io/api/?q=salzburg";
fetch(url, requestOptions)
    .then(response \Rightarrow response.text())
    .then(result \Rightarrow console.log(result)).catch(error => console.log('error'
, error));
```
## **QGIS**

#### mit Python oder dem Debugging Panel

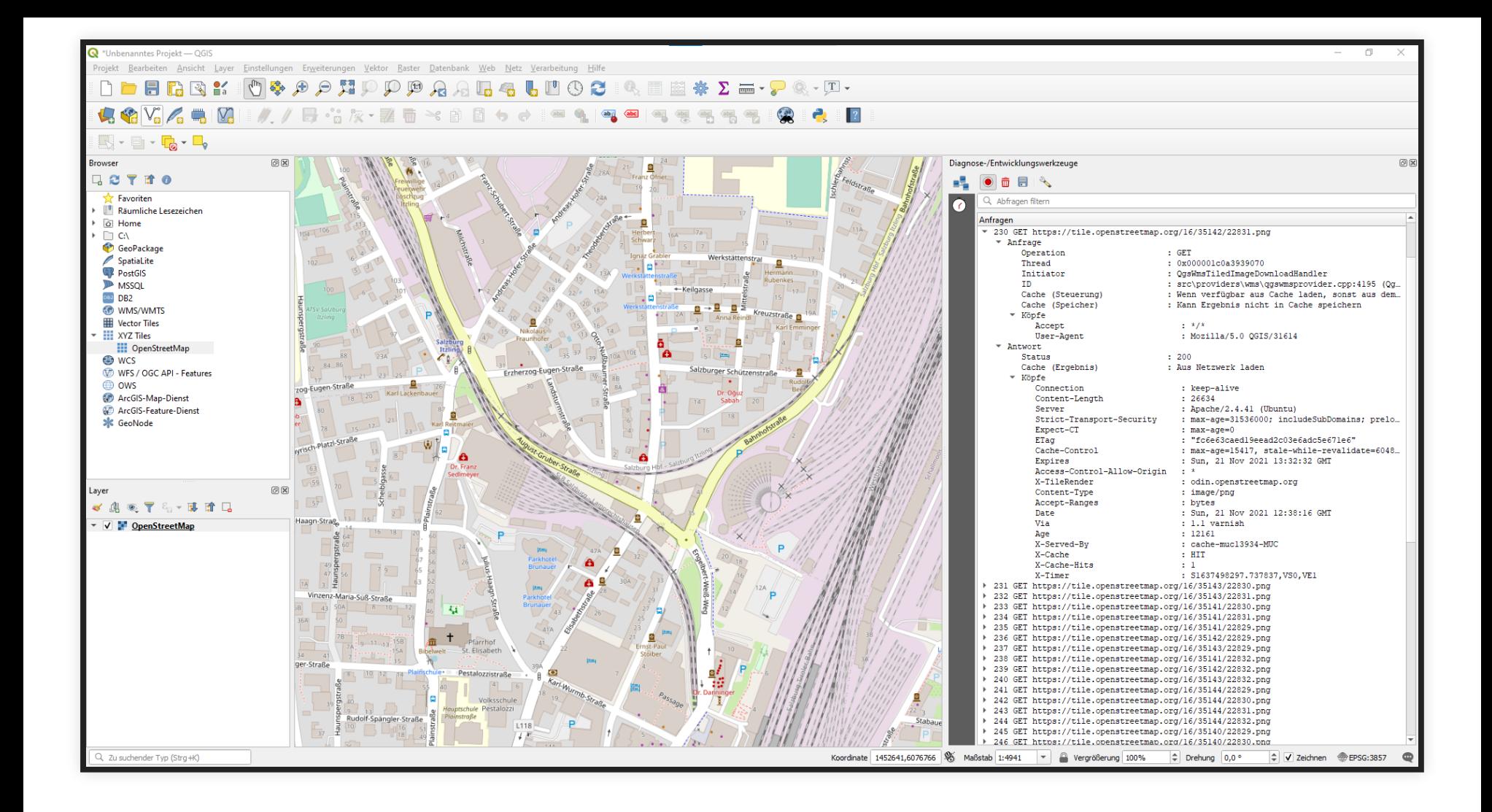

## **Desktop Programme**

#### [Hoppscotch](https://hoppscotch.io/) oder [Postman](https://www.postman.com/)

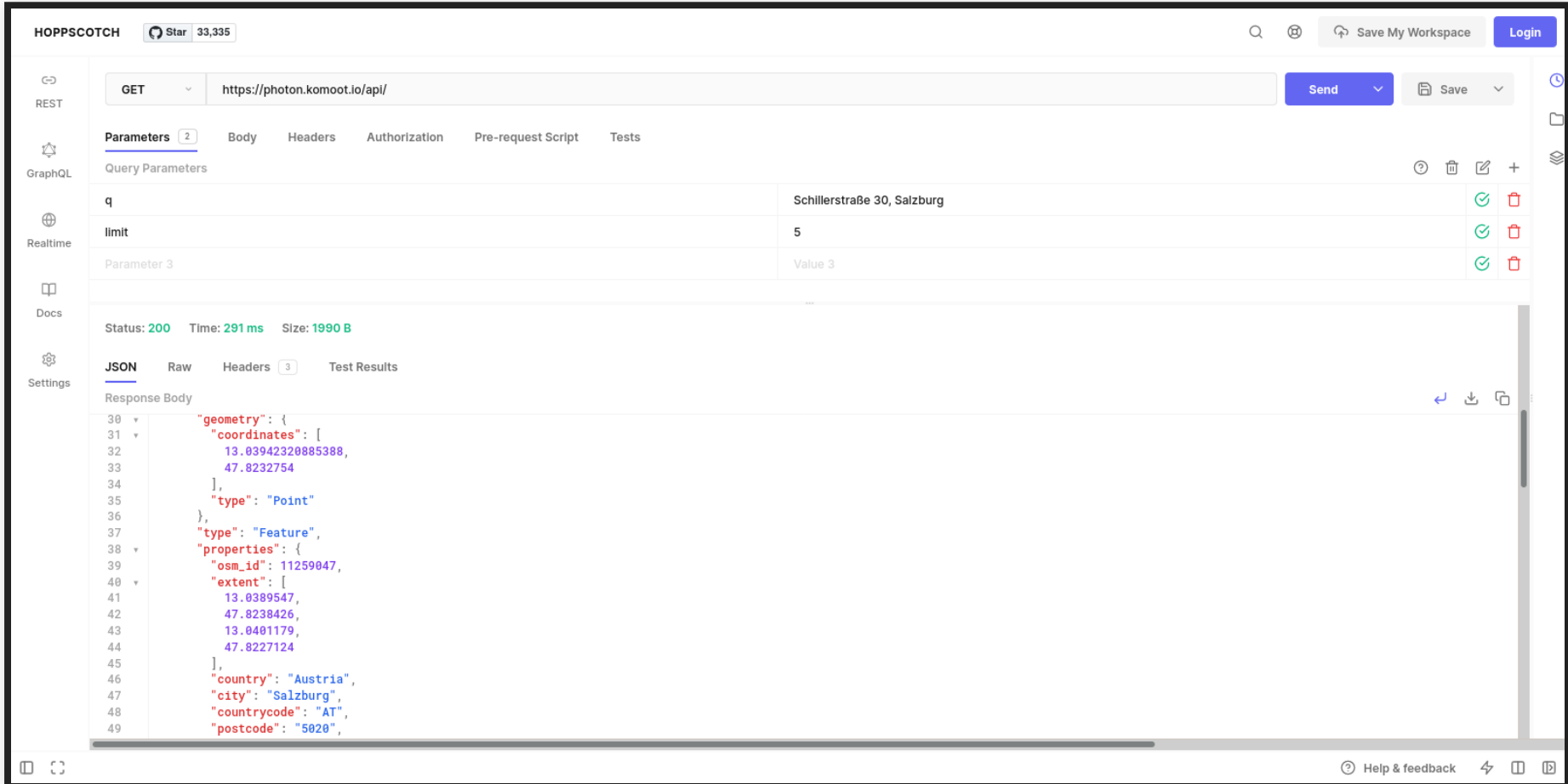

# **GeoCoding APIs**

- [OpenCage](https://opencagedata.com/)
- **[openrouteservice](https://openrouteservice.org/)**
- [Photon](https://photon.komoot.io/)
- [Nominatim](https://nominatim.openstreetmap.org/ui/search.html)
- $\bullet$  ...

# **Routing APIs**

- [GraphHopper](https://docs.graphhopper.com/)
- **[openrouteservice](https://openrouteservice.org/dev/#/api-docs)**
- [OSRM \(FOSSGIS Instanz\)](https://routing.openstreetmap.de/)
- [Valhalla \(FOSSGIS Instanz\)](https://valhalla.openstreetmap.de/)
- ...

## **Overpass API**

#### Datenabfrage von OpenStreetMap [\(Beispiel\)](https://overpass-turbo.eu/s/1dhk)

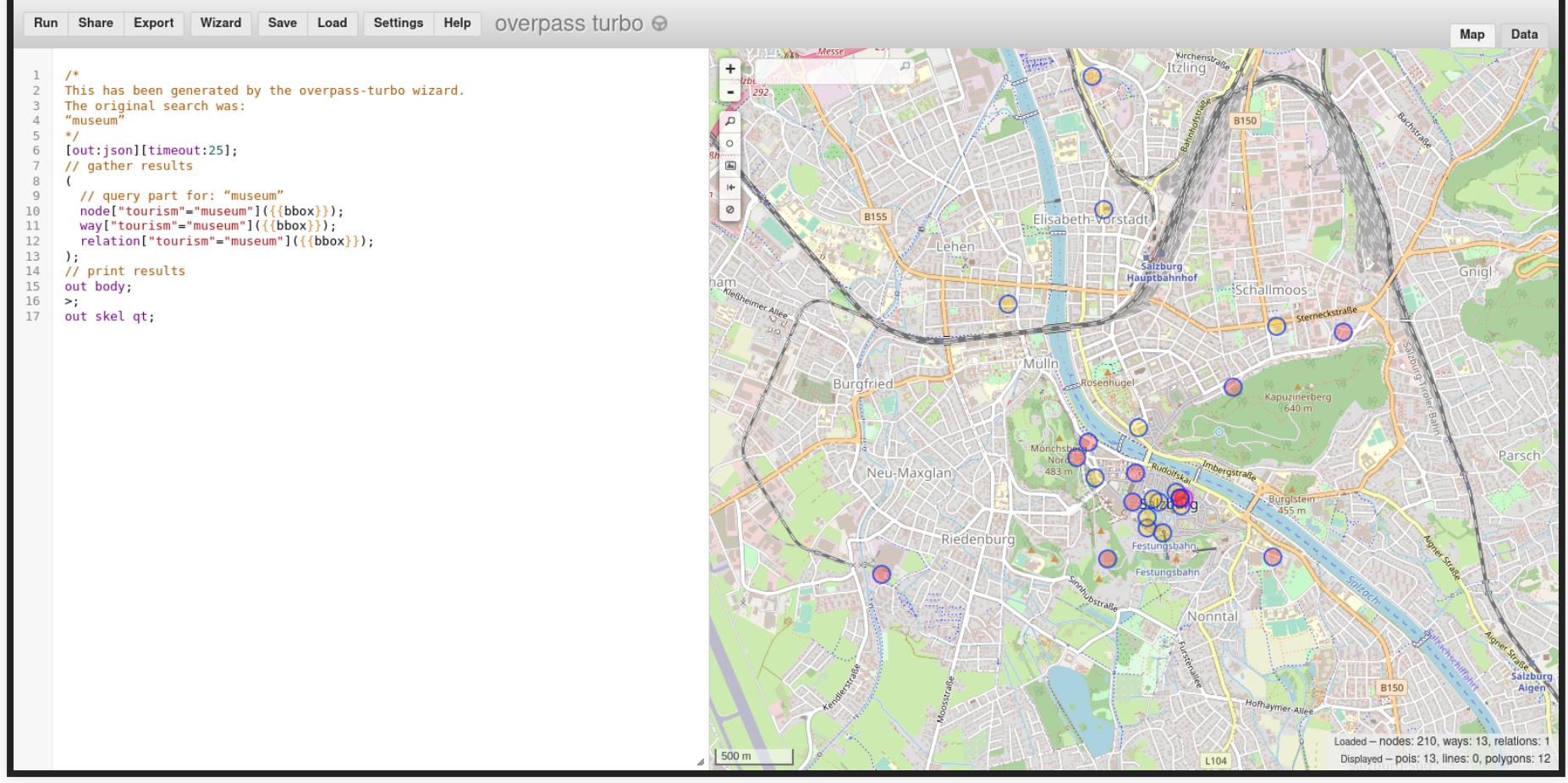

#### **[Actinia](https://actinia.mundialis.de/api_docs/) API**

#### Prozessierung von Geodaten mit GRASS GIS

#### **OPERATIONS**

Authentication Management

API Log

Cache Management

Satellite Image Algorithms

Vegetation index comput...

Query the Google Lands...

Download and import La...

Download and import Se...

NDVI computation of an ...

NDVI computation of an ...

Query the Google Sentin...

Generate the download u...

Location Management Mapset Management

Processing

Raster Management

**Raster Statistics** 

**STRDS Management** 

STRDS Sampling

**STRDS Statistics** 

Vector Management

Resource Management

#### SCHEMA DEFINITIONS

LocationListResponseModel SimpleResponseModel MapsetInfoResponseModel ProcessLogModel accModul

#### Satellite Image Algorithms

NDVI computation of an arbitrary Sentinel 2A scene. The results are stored in the Google Cloud Storage.

#### **PATH**

POST/sentinel2 process gcs/ndvi/{product id}

#### **DESCRIPTION**

NDVI computation of an arbitrary Sentinel 2A scene. The processing is as follows: A user specific Sentinel 2A scene (Bands 04 and 08) will be download and imported into an ephemeral database.. The NDVI will be computed via r.mapcalc. The result of the computation is available as gzipped geotiff file. In addition, the univariate statistic will be computed as well as a preview image including a legend and scale. Minimum required user role: user.

#### **REQUEST PARAMETERS**

product id The product id of a sentinel scene in path string default S2A\_MSIL1C\_20170212T104141\_N020 4\_R008\_T31TGJ\_20170212T104138

#### **RESPONSES**

200 OK SentineINDVIResponseModel

This response includes all created resources as URL as well as the processing log and other metadata.

400 Bad Request The error message and a detailed log why

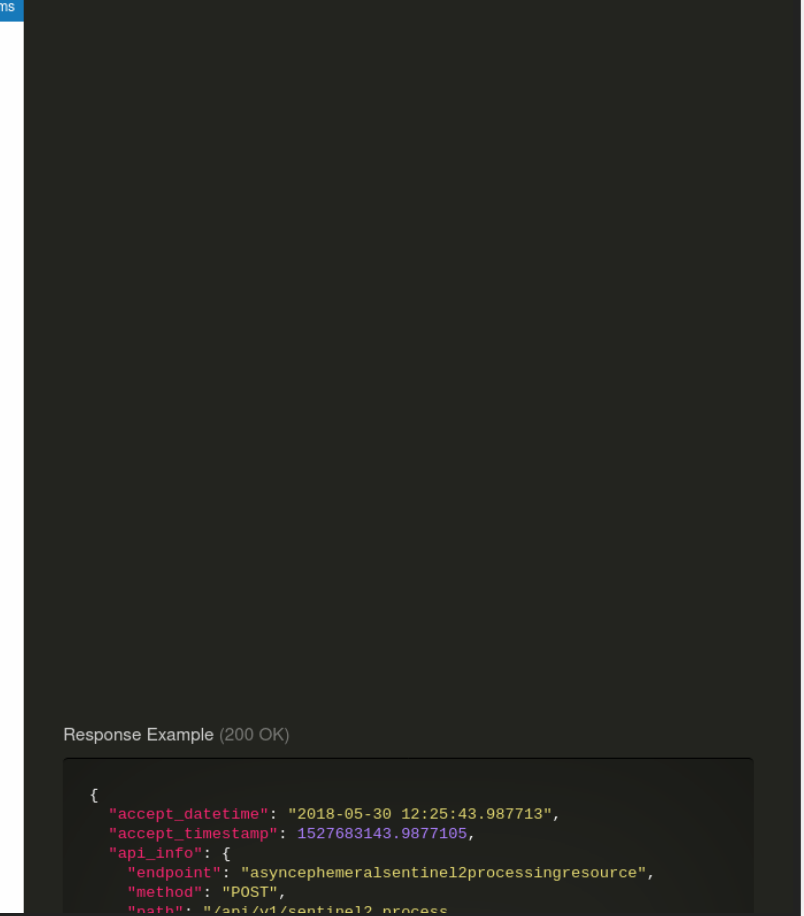

### **Sonnenstand**

http://voibos.rechenraum.com/voibos/voibos?

name=sonnengang& Koordinate=-41390,228170& CRS=31254& Datum=11-21:12:34&  $H = 28$ Output=Horizont,Sonnenzeit

[Dokumentation](https://cdn.basemap.at/voibos_handbuch_user.pdf)

### **Sonnenstand**

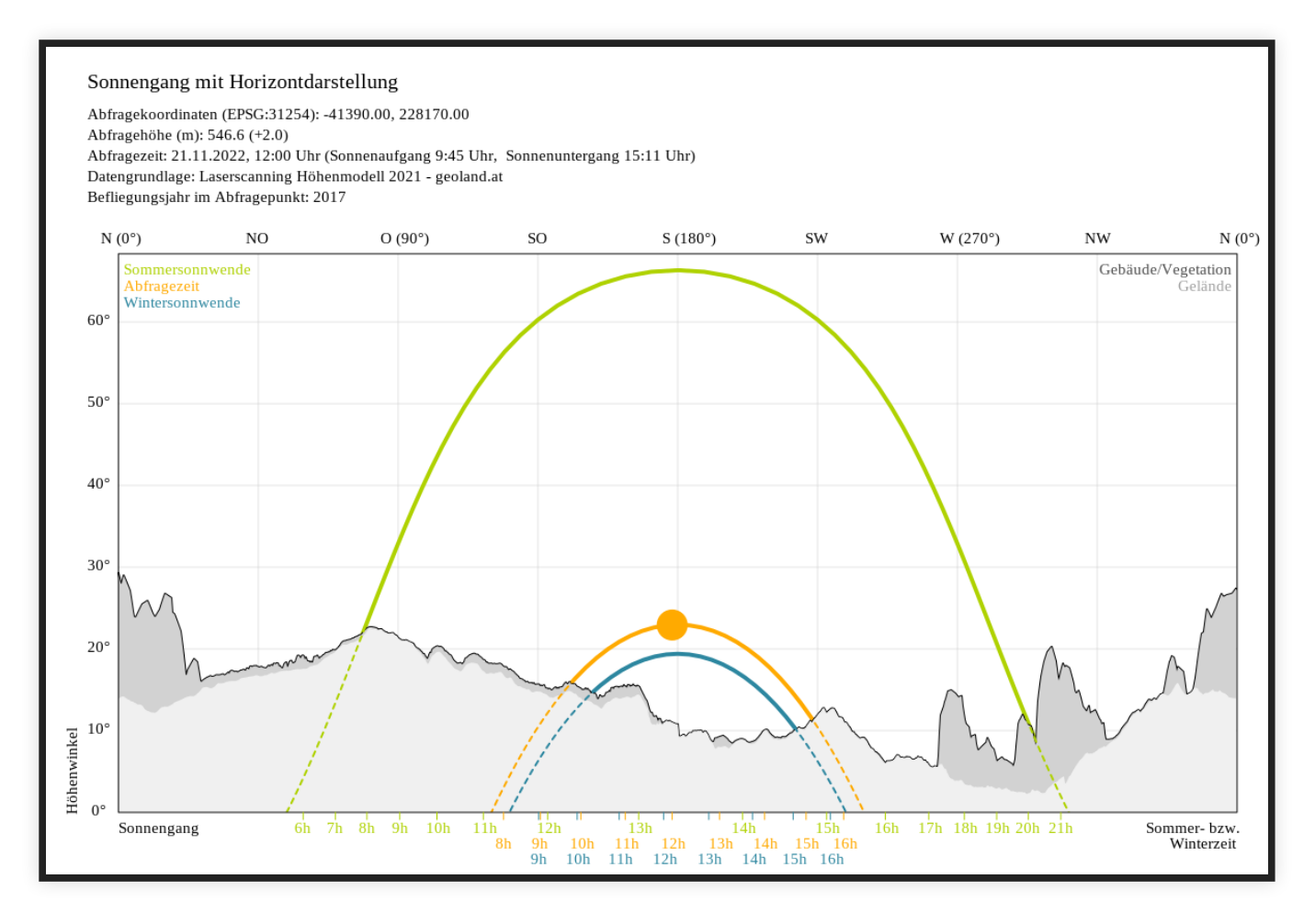

[Dokumentation](https://cdn.basemap.at/voibos_handbuch_user.pdf)

## **Höhenprofil**

https://voibos.rechenraum.com/voibos/voibos?

name=profilservice& Beschriftung=Beispiel& Startkoordinate=12.83935,47.42960& Zielkoordinate=13.027871,47.443578& CRS=4326& Ueberhoehung=1& Stuetzpunktabstand=2& Hintergrund=geolandbasemap& Output=Profil,Lage

[Dokumentation](https://cdn.basemap.at/voibos_handbuch_user.pdf)

## **Höhenprofil**

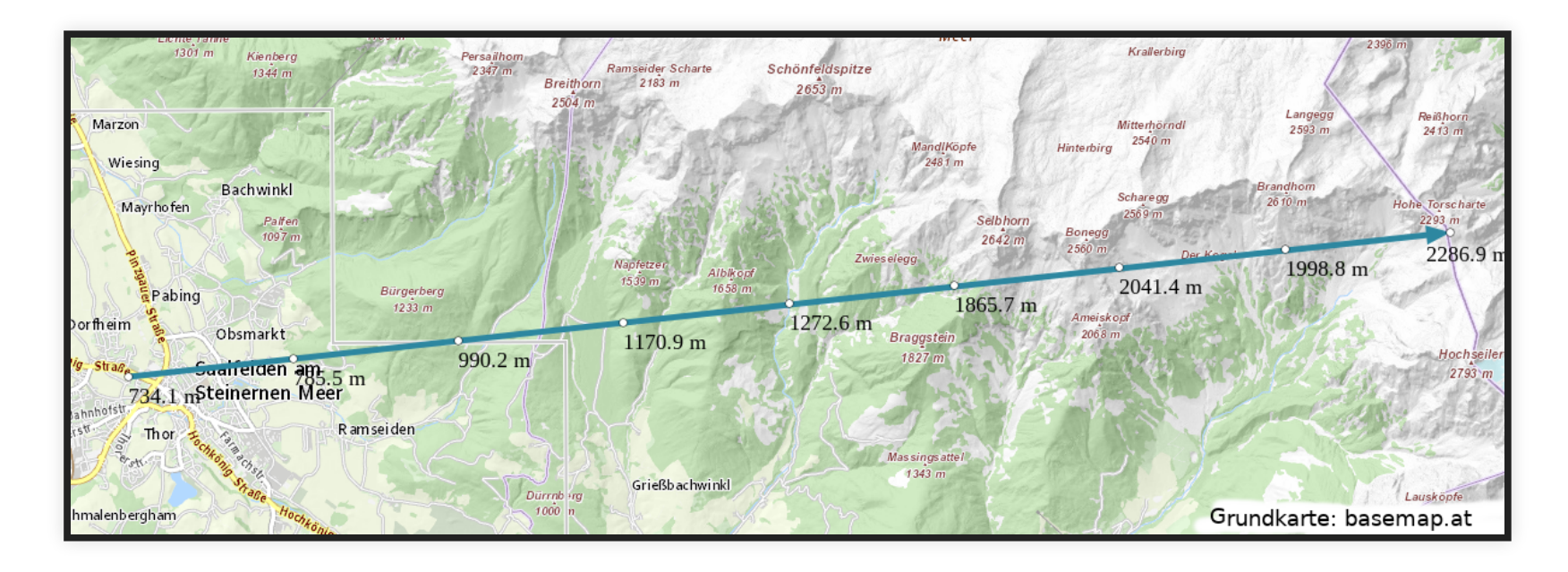

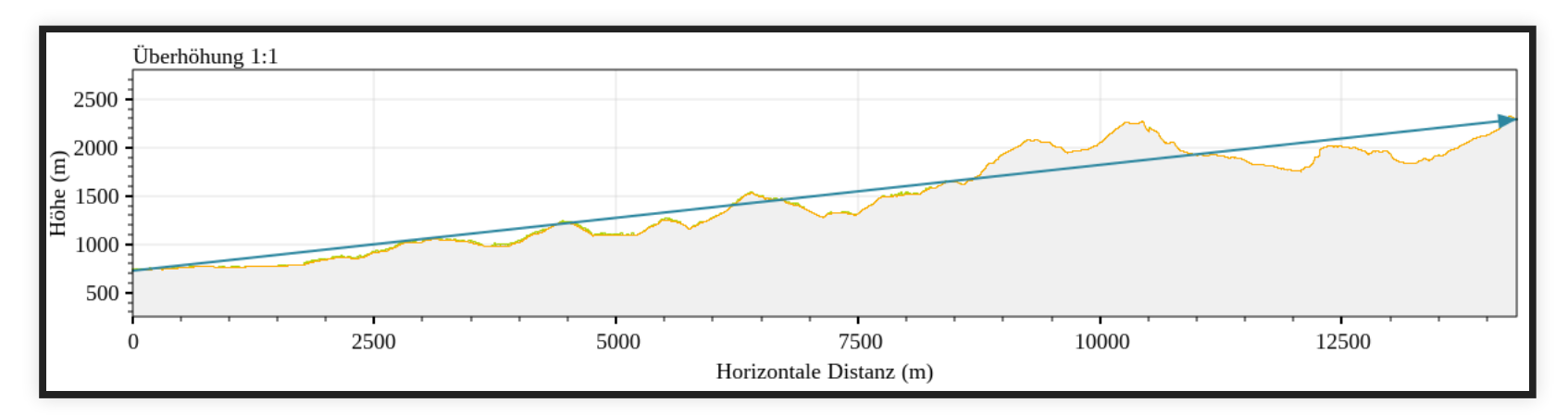

# **Links**

- [Folien](https://meggsimum.github.io/fossgis2022/geo-api)
- [meggsimum GeoServer Instanz](https://services.meggsimum.de/geoserver/web/)
- [meggsimum Webseite](https://meggsimum.de/)
- [Vortrag in FOSSGIS Pretalx](https://pretalx.com/fossgis2022/talk/TQVEL3/)
- Kontakt: [jakob@meggsimum.de](mailto:jakob@meggsimum.de)

### **Impressum**

#### **Autor**

#### **Jakob Miksch**

#### meggsimum - Büro für Geoinformatik (Christian Mayer) Schillerstraße 2a 67122 Mutterstadt  $\mathbf{m}_1$ info@meggsimum.de

#### **Lizenz**

Diese Folien sind unter CC BY-SA veröffentlicht.

[Vortragsfolien](https://meggsimum.github.io/fossgis2022/geo-api), [PDF-Version](https://meggsimum.github.io/fossgis2022/geo-api/geo-api.pdf), [git repository](https://github.com/meggsimum/fossgis2022)